# **Materiais e métodos.**

Neste capítulo serão apresentados os métodos e materiais usados em cada etapa do desenvolvimento e otimização da fita indicadora. Assim como, o teste usado para verificar a interferência do cobre no indicador, e a produção das amostras de tinta usadas nos teste de comparação.

38

Os ensaios iniciais foram realizados com a fita identificadora de ferro da Merck® 3-500 mg/L e com a fita identificadora desenvolvida pelo (Neevel, 2005). Os testes do a fita identificadora da Merck serviram para estabelecer a viabilidade do uso da camada protetora sugerida por (Feigl,1958). Já os teste realizados com a fita criada pelo (Neevel,2005) serviram para desenvolvimento de uma metodologia padrão para os demais experimentos.

Para a comparação dos resultados positivos foi produzido um padrão com a cor vermelha, tabela 5, onde se pôde comparar a indicação da cor resultante da reação do ferro com o indicador. Este padrão foi desenvolvido, a partir das amostra de tinta ferrogálica citada no item 3.5 e de um consenso entre e restauradores de papel do MAST, sobre qual seria a melhor indicação positiva de ferro.

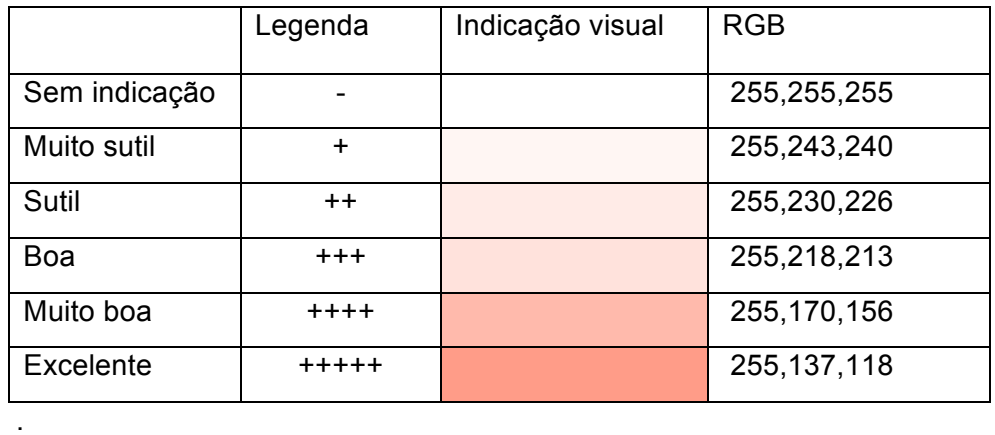

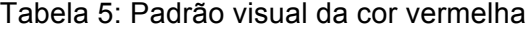

#### **3.1 Fita identificadora.**

A fita da Merck® foi utilizada na primeira abordagem dos problemas de spot-test na restauração de documentos. O indicador usado na fabricação é a 2,2 di-piridina, que é relativamente solúvel em água e pode ser transportado para as amostras de tinta ocasionando o surgimento de manchas vermelhas.

Dessa maneira, havia a necessidade de uma camada que protegesse as amostras de tinta dessa alteração. A alternativa encontrada foi a utilização de uma película protetora de carbox metil celulose com dupla função: impedir o aparecimento de manchas e aumentar o limite de detecção da fita (Feigl,1958). Foram realizados testes com e sem a camada de proteção para comparação.

O método usados nos ensaios com esta fita foi o seguinte.

- 1- Aplicação da fita umedecida com 500 µL de água sobre a amostra de tinta por um período de 30 segundos.
- 2- Aplicação da fita recoberta com uma camada de carbox metil celulose (CMC) nas amostras de tinta, nas mesmas condições.

As soluções de CMC foram preparadas nas concentrações de 1,2,3,4,5 e 6 % em água qualidade Milli-Q®. Depois de testar vários métodos de aplicação da camada na fita, o resultado mais repetitivo foi obtido introduzindo-se a parte indicadora da fita na solução de CMC. A secagem foi realizada a 80ºC durante 30 minutos com a fita na direção horizontal para que a película protetora de CMC consolidase.

#### **3.2 Fita comercial**.

O estudo realizado por Neevel (2005) serviu como base para o desenvolvimento dos métodos de análise dessa dissertação. A padronização das variáveis relevantes citadas por ele é a principal condição para a repetibilidade dos resultados. Estas variáveis são:

- Pressão exercida durante o teste sobre a fita indicadora;
- Quantidade de água usada no teste para umedecer a fita;
- Tempo de contato;
- Área de contato usada no teste.

Tais parâmetros foram usados nos ensaios para assegurar que a transferência dos íons de ferro, da amostra de tinta para a fita identificadora fosse uniforme e só dependesse da concentração de ferro na amostra de tinta.

O tempo de contato usado nos teste foi de 30 segundos, que foi sugerido por Neevel (2005). A área de contato foi de 25 cm<sup>2</sup> e a pressão exercida foi de 200 Pa. Essa pressão é a equivalente a força exercida por uma massa de 0,5 kg numa área 25 cm<sup>2</sup> e é necessária para garantir a transferência dos íons de ferro da amostra para a fita. A quantidade de água é fator importante para a transferência iônica. Dessa forma, o volume escolhido de 500µL garante o excesso necessário para manter a relação massa de papel / massa de água constante independente do papel, diminuindo o risco de transporte do indicador para a amostra de tinta. Esses valores foram utilizados em todos os testes como padrão.

Entretanto, há variáveis decorrentes da amostra de tinta tais como:

- pH da tinta aplicada;
- porosidade do papel usado na amostra de tinta;
- encolagem usada no papel.

Tais fatores não podem ser controlados pela aplicação da fita.

## **3.3 Desenvolvimento da fita indicadora**.

Para a criação da fita indicadora foram considerados os seguintes parâmetros de fabricação.

- Escolha do papel;
- Concentração e impregnação da solução indicadora;
- Solução ácida;
- Aplicação da camada protetora de CMC.

## **3.3.1 Escolha do papel.**

Na seleção do papel utilizado como suporte da fita indicadora foram considerados os seguintes aspectos.

- Reatividade do papel com o indicador.
- Absorção das soluções usadas.

• Dispersão superficial do reagente indicador.

Os papéis escolhidos para os testes foram: papel filtro Wahtman® nºs 1 e 2 papel cromatográfico Wahtman® 3MM. A metodologia usada para os teste seguiu os seguintes passos.

- 1. Impregnação da solução de batofenantrolina 10,0g/l durante 30 segundos.
- 2. Secagem na estufa a 80ºC por 20 minutos para evaporação do solvente.
- 3. Análise visual da dispersão da solução indicadora com o microscópio ótico 40X.
- 4. Aplicação fita preparada, com os diferentes tipos de papéis, nas amostras de tinta.
- 5. Comparação com o padrão da cor vermelha

Para melhor visualização quanto ao surgimento de manchas, foi utilizado neste teste o padrão xadrez (Neevel,1995) onde as mancha podem ser observadas com mais facilidade.

### **3.3.2 Concentração e impregnação da solução indicadora.**

A escolha da concentração da batofenantrolina, se baseou na resposta visual obtida e na alteração causada na amostra de tinta. Para esta avaliação não foi usada a camada protetora na fita. As concentrações da solução foram de 10,0 g/L e 3,0 g/L. Outro parâmetro avaliado foi o número de banhos de impregnação, que neste ensaio variou entre 1, 2 e 10 banhos. Este número foi avaliado como uma possibilidade do aumento da contração do indicador no papel filtro, uma vez que a solubilidade da batrofenentrolina em etanol é 10,0 g/L a 20° C.

O procedimento usado no teste foi.

- 1. Preparo da solução de batofenantrolina em álcool etílico PA
- 2. Impregnação da solução indicadora por 30 segundos por meio de banhos.
- 3. Secagem na estufa a 80ºC por 20 minutos para evaporação do solvente.
- 4. Aplicação das fitas nas amostras de tinta.

5. Comparação com o padrão da cor vermelha

O controle da impregnação foi feito pela razão massa de papel / massa de indicador

#### **3.3.3 Solução ácida**.

O emprego de uma solução ácida, foi a maneira encontrada para alterar o meio reacional da fita indicadora com a finalidade de melhorar a resposta ao indicador. Esta solução evita o uso de agentes redutores externos como o ácido ascórbico, uma vez que no meio ácido a hidrólise do ferro favorece a reação.

Foram usados os ácidos clorídrico e nítrico nas concentrações 0,1 mol/L e 0,5 mol/L preparados com ácidos super puros em água qualidade Milli-Q®. O procedimento usado para aplicação e teste da solução ácida foi o seguinte:

- 1. Impregnação da solução indicadora, banho de 30 segundos, seguido de secagem na estufa a 80°C durante 20 minutos.
- 2. Aplicação da solução ácida, banho de 30 segundos, seguido de secagem na estufa a 80°C durante 20 minutos.
- 3. Aplicação da fita de forma padronizada nas amostras de tinta.
- 4. Comparação com o padrão da cor vermelha.

## **3.3.4 Camada protetora**.

Para determinar a concentração ótima de carbox metil celulose, utilizouse como base os melhores resultados obtidos com os testes realizados com a fita da Merck®.

Foram selecionadas as concentrações de 1,2 e 3 % para o estudo, Estas soluções foram preparadas em água qualidade Milli-Q® e deixadas em repouso por doze horas para a homogeneização. (Allegra,1997). A aplicação era feita por meio da montagem vista na figura 6.

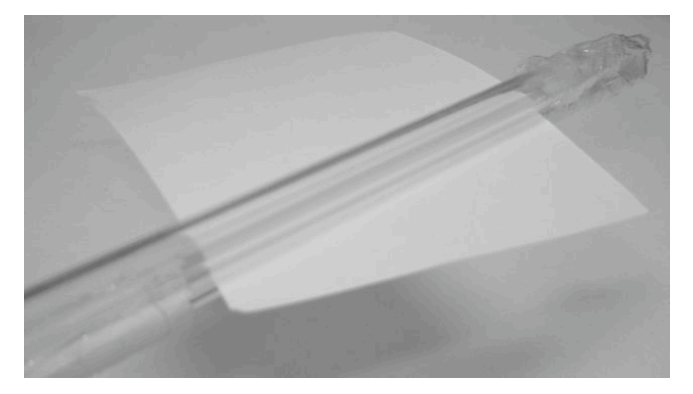

Figura 6: Montagem para a aplicação da camada protetora.

O papel filtro previamente recoberto com CMC, era puxado por entre os bastões de vidro separados por 0,14 mm. A secagem era realizada a 80°C por um período de trinta minutos para a consolidação da película de CMC.

Após alguns testes realizados para se garantir uma secagem uniforme, a montagem que obteve melhor resultado foi a mostrada na figura 7. A fita recoberta de CMC é colocada horizontalmente sobre os dois bastões de vidro. Estes são suportados por um papel neutro dentro de uma forma de vidro retangular. Esta montagem foi utilizada em todos os processos de secagem.

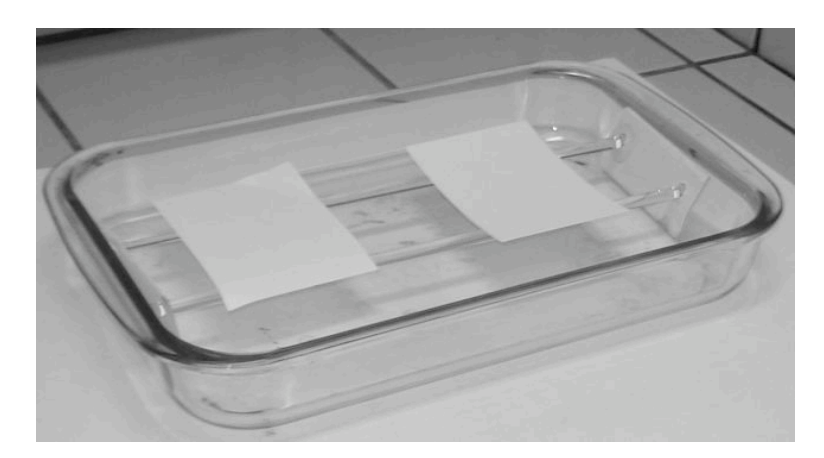

Figura 7: Montagem para o processo de secagem.

#### **3.4 Teste de interferentes de cobre no indicador.**

Não foram encontrados, na literatura consultada, registros de, interferentes na formação do complexo ferro-batofenantrolina que prejudicassem sua aplicação. Entretanto, foram realizados ensaios neste estudo para confirmar essa afirmação.

Usando um espectrofotometro de UV-Visível, Varian® modelo Cary® 100, produziu-se uma curva analítica com sulfato ferroso amoniacal complexado

43

com batofenantrolina. Em seguida, uma nova curva analítica, nas mesmas condições e concentrações, foi feita com a adição de 500 µL de uma solução de sulfato de cobre de concentração 1,0 g/L. Ambas as curvas foram lidas 532nm (Smith,1960) que é o pico de absorção do complexo ferro-batofenantrolina.

A curva analítica do sal de ferro foi produzida com a composições apresentadas na tabela 6. A solução de batofenantrolina tinha a concentração de  $0,2x10^{-3}$  mol/L (Smith, 1952).

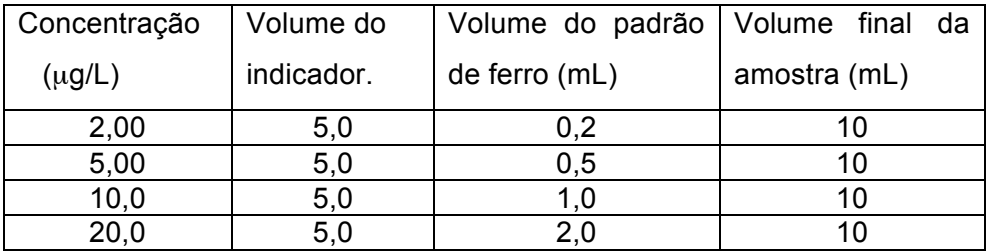

Tabela 6 :Composição dos padrões

Solução padrão com concentração de 100µg/mL Fe<sup>+2</sup>.

A padronização da solução de sulfato ferroso amoniacal foi realizada com dicromato de potássio em meio ácido, com o difenilamino sulfato de sódio como indicador.

## **3.5 Amostras de tinta.**

#### **3.5.1 Amostras produzidas por impregnação**.

Amostras de tinta usadas nos ensaios de digitalização são diferentes das usadas nos testes das fitas. Elas foram produzidas por impregnação da tinta direta no papel filtro. Isto foi feito para se obter uma uniformidade na dispersão da massa de ferro na região de interesse.

O papel filtro foi impregnado com duas receitas de tinta. A primeira receita é tida na literatura como a mais representativa (Neevel,1995). Ela foi preparada com um excesso de ferro em relação ao ácido tânico de aproximadamente 0,5 ; 1,0 ; 2,1 ; 5,5 e 6,0 para 1,0.

A impregnação se deu por meio de banhos com 30 segundos de duração, seguidos de uma secagem de 6 horas na estufa a uma temperatura de 75 °C. A secagem foi necessária para garantir a fixação da tinta e retirar o excesso de água proveniente da impregnação. A figura 8 mostra o aspecto final das amostras.

.

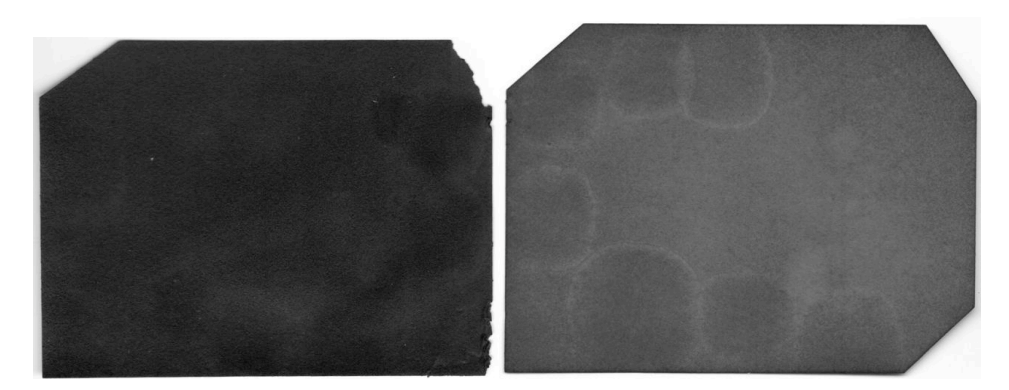

Figura 8: Amostras de tinta produzidas por impregnação.

## **3.5.2 Amostras de tinta padrão xadrez.**

Este padrão foi criado para uso em teste de resistência mecânica ao estouro (Neevel,1995), contudo facilitou a visualização das manchas vermelhas causadas pelo indicador. Ele foi produzido no papel filtro Whatman® n°1. As linhas foram desenhadas com caneta nanquim, 0,5 mm, com a tinta produzida previamente filtrada com algodão. Cada amostra foi produzida com uma receita.

Para facilitar a adição dos reagentes e para evitar a formação de precipitados do galotanato férico, a água foi aquecida a 60 °C. A mistura dos componentes seguiu a ordem: primeiro a goma arábica, seguido do ácido tânico e, por último, o sulfato ferroso. A figura 9 apresenta o aspecto do padrão xadrez.

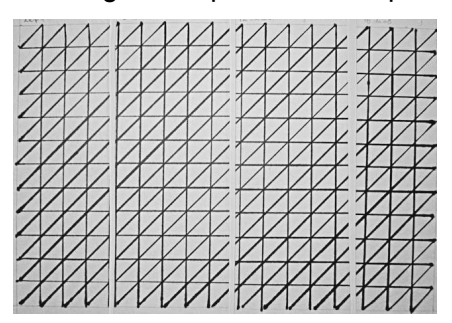

Figura 9: Amostras de tinta no padrão xadrez.

A tabela 7 apresenta as massas em gramas usadas em cada receita, assim como o pH resultante e a razão molar. O volume da tinta produzido foi de 50 mL para cada receita

| Receita n° | Sulfato Ferroso | Ácido Tânico | Goma Arábica | pH final | Razão |
|------------|-----------------|--------------|--------------|----------|-------|
| 20         | 2,1015 g        | $2,4615$ g   | $1,5700$ g   | 3,01     | 5,22  |
| 21         | $0,3805$ g      | $2,4607$ g   | $1,5700$ g   | 3,25     | 0.95  |
| 22         | $2,4200$ g      | $2,4602$ g   | $1,5703$ g   | 2,95     | 6,00  |
| 23         | $0,1015$ g      | $2,4630$ g   | $1,5702$ g   | 3,51     | 0.53  |
| 24         | $0,4030$ g      | 2,4632 g     | $1,5703$ g   | 3,33     | 2,11  |

Tabela 7: Composição das receitas de tinta produzidas

Para assegurar repetibilidade no processo de impregnação no papel das amostras, usou-se a razão entre a massa de tinta impregnada e a massa de papel filtro. A tabela 8 exibe a massa impregnada de cada uma das receitas no papel filtro.

Tabela 8 Composição das amostras de tinta produzidas por impregnação.

| Receita n° | Massa impregnada | Desvio padrão | Coeficiente de Variação |
|------------|------------------|---------------|-------------------------|
| 20         | $0,2249$ g       | $0,0216$ g    | 0,10                    |
| 21         | $0,1754$ g       | $0,0038$ g    | 0,02                    |
| 22         | $0,2505$ g       | $0,0062$ g    | 0,02                    |
| 23         | $0,1115$ g       | $0,0021$ g    | 0,02                    |
| 24         | $0,1209$ g       | $0,0079$ g    | 0,07                    |

## **3.6 Digitalização e quantificação das amostras da fita**

O processamento digital de imagens é uma técnica versátil com aplicações em diversas áreas como por exemplo química, medicina, física. O primeiro passo para a sua utilização é a aquisição ou digitalização do objeto em estudo. Uma vez obtida a informação digital, define-se na imagem um sistema de coordenadas com as unidades chamadas pixels. Cada pixel tem uma localização e intensidade. A escala dessa intensidade pode ser produzida em tons de cinza, variando entre zero e para o preto e 256 para o branco, ou componentes cromáticas como as cores azul,verde e vermelho (Red, Green and Blue. RGB). O modelo RGB utiliza essas 3 cores imita a forma de enxergar do olho humano (Sidnei et al, 2006 e Gomes, 2001). Entretanto também foram feitas medições usando o modelo matriz, saturação e brilho (Hue, Lightness and Saturation). Este modelo é supre uma deficiência encontrado nos outros

modelos ao separar a noções intuitiva de cor no componente matriz. A quantificação da intensidade é feita com programa específico.

No estudo realizado com as fitas identificadoras usou-se o software Axiovision® 4.7, da Zeiss®, para o processamento das imagens e um scanner EPSON® V500 para a aquisição. Todas a imagens foram digitalizadas com 400dpis e definiu-se como área de interesse um retângulo com 6,50 mm<sup>2</sup> em cada amostra de fita como pode ser visto na figura10. Para que a digitalização fosse bem sucedida todas as amostras foram digitalizadas de uma só vez. Isto teve de ser feito para minimizar a variação de luz e contraste realizada pelo scanner durante a operação. Criou-se também uma arrumação em grupos. Cada grupo de seis amostra é a leitura. Estes grupos se compõem de quatro referencias, uma do valor do branco e outra do máximo. Dessa maneira a fita sem uso era a referencia do branco, e a fita usada na tinta com maior excesso de ferro, seguindo a condições padronizadas, era o valor máximo e as demais fitas usadas seriam as amostras.

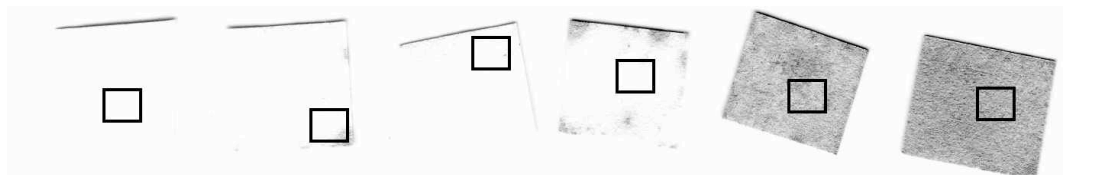

Figura 10: Referência e amostra usados na digitalização.

Da esquerda para a direita, temos: A fita sem uso e as fitas usadas nas seguintes razões, sulfato ferroso ácido tanico. 0,531 ; 0,95 ; 2,11 ; 5,22 e 6,0, respectivamente. Na fita desenvolvida não foi utilizada a amostra com razão 0,95 devido a um aderência apresentada entre a fita e a amostra.